## **Unleash the Power of Data Wrangling with Pandas, NumPy, and IPython: Master Data Manipulation and Analysis**

The world we live in today is increasingly data-driven. From the moment we wake up and check our phones to the moment we go to bed and turn off the lights, we are constantly interacting with data. This data can come from a variety of sources, such as social media, our fitness trackers, or even our cars.

In Free Download to make sense of this data, we need to be able to wrangle it. Data wrangling is the process of cleaning, transforming, and manipulating data so that it can be analyzed and used to make informed decisions.

There are a number of different tools that can be used for data wrangling, but three of the most popular are Pandas, NumPy, and IPython.

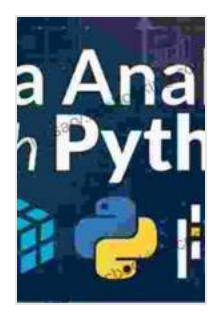

**[Python for Data Analysis: Data Wrangling with Pandas,](https://glossary.bccbooking.com/read-book.html?ebook-file=eyJjdCI6IlwvelRsUUVlS1dSNmpXb0tmOEZjT3F4RzgyZm9QYzJDMVp4U2RCUGgyemhkS2lPdU9IOUJ2OVdlUDRYSU5FdWpBaHVReTMxNEk4WE5uNGIxV3VSUjRFU3dsd1wvOHZpUjBNaVwvUmtZTmtnR1wvc3ByMjNOaHAyNHhPNnZwR2kzeitGRjR4T2NuYkZYaUJHYWxybjA3MEJYdHJKZzRLRFY0dG9LR1FCNEVKcWtXTE1vNDRwd3pHcU81MmZBcjZ6VjNPbW5zYkhsNGFzaGJiRm1HZlwvVXpmQWJoUT09IiwiaXYiOiIzMWVhOTIzMTNkMDNlY2Q0NTVlMmRlN2IzYzQ5MmE1NCIsInMiOiJmODVlNGQyOTlhMDA4YWQyIn0%3D) NumPy, and IPython** by Wes McKinney

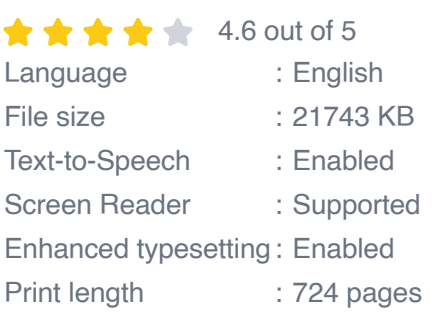

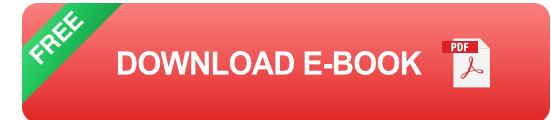

- **Pandas** is a Python library that provides data structures and data m. analysis tools for working with large datasets.
- **NumPy** is a Python library that provides support for multi-dimensional a. arrays and high-level mathematical functions.
- **IPython** is a Python interactive shell that provides a powerful ú. environment for data exploration and analysis.

In this article, we will explore the basics of data wrangling with Pandas, NumPy, and IPython. We will cover topics such as:

- Loading and cleaning data  $\blacksquare$
- Manipulating data m.
- Analyzing data  $\blacksquare$
- Visualizing data a.

By the end of this article, you will have a solid understanding of how to wrangle data with Pandas, NumPy, and IPython. You will be able to clean, transform, and manipulate data to extract valuable insights.

The first step in data wrangling is to load the data into your environment. Pandas provides a number of methods for loading data, including:

- **read\_csv()**: Loads data from a comma-separated value (CSV) file.  $\blacksquare$
- **read\_excel()**: Loads data from an Excel file. n.
- **read\_json()**: Loads data from a JSON file.  $\blacksquare$
- **read sql()**: Loads data from a SQL database.  $\blacksquare$

Once you have loaded the data into your environment, you can begin to clean it. Data cleaning involves removing errors, inconsistencies, and duplicates from the data. Pandas provides a number of methods for cleaning data, including:

- **dropna()**: Drops rows or columns that contain missing values.  $\blacksquare$
- **fillna()**: Fills missing values with a specified value.  $\blacksquare$
- **unique()**: Returns the unique values in a series or DataFrame.  $\blacksquare$
- **dedup()**: Removes duplicate rows from a DataFrame.  $\blacksquare$

Once you have cleaned the data, you can begin to manipulate it. Data manipulation involves transforming the data into a format that is suitable for analysis. Pandas provides a number of methods for manipulating data, including:

- **sort values()**: Sorts the data by one or more columns. Ľ.
- **groupby()**: Groups the data by one or more columns.  $\overline{\phantom{a}}$
- **pivot\_table()**: Creates a pivot table from the data.  $\blacksquare$
- **merge()**: Merges two or more DataFrames together.  $\blacksquare$

Once you have manipulated the data, you can begin to analyze it. Pandas provides a number of methods for analyzing data, including:

- **describe()**: Provides summary statistics for the data.  $\blacksquare$
- **hist()**: Plots a histogram of the data.  $\blacksquare$
- **boxplot()**: Plots a boxplot of the data.  $\blacksquare$

**corr()**: Calculates the correlation between two or more columns.  $\blacksquare$ 

Finally, you can visualize the data to make it easier to understand. Pandas provides a number of methods for visualizing data, including:

- **plot()**: Plots the data in a line chart, bar chart, or scatter plot. Ľ.
- **hist()**: Plots a histogram of the data. n.
- **boxplot()**: Plots a boxplot of the data. Ľ,
- **corr()**: Calculates the correlation between two or more columns. m,

Data wrangling is an essential skill for anyone who works with data. Pandas, NumPy, and IPython are three powerful tools that can be used to wrangle data efficiently and effectively.

In this article, we have explored the basics of data wrangling with Pandas, NumPy, and IPython. We have covered topics such as loading and cleaning data, manipulating data, analyzing data, and visualizing data.

By the end of this article, you should have a solid understanding of how to wrangle data with Pandas, NumPy, and IPython. You should be able to clean, transform, and manipulate data to extract valuable insights.

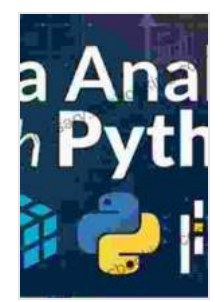

## **[Python for Data Analysis: Data Wrangling with Pandas,](https://glossary.bccbooking.com/read-book.html?ebook-file=eyJjdCI6IlwvelRsUUVlS1dSNmpXb0tmOEZjT3F4RzgyZm9QYzJDMVp4U2RCUGgyemhkS2lPdU9IOUJ2OVdlUDRYSU5FdWpBaHVReTMxNEk4WE5uNGIxV3VSUjRFU3dsd1wvOHZpUjBNaVwvUmtZTmtnR1wvc3ByMjNOaHAyNHhPNnZwR2kzeitGRjR4T2NuYkZYaUJHYWxybjA3MEJYdHJKZzRLRFY0dG9LR1FCNEVKcWtXTE1vNDRwd3pHcU81MmZBcjZ6VjNPbW5zYkhsNGFzaGJiRm1HZlwvVXpmQWJoUT09IiwiaXYiOiIzMWVhOTIzMTNkMDNlY2Q0NTVlMmRlN2IzYzQ5MmE1NCIsInMiOiJmODVlNGQyOTlhMDA4YWQyIn0%3D) NumPy, and IPython** by Wes McKinney

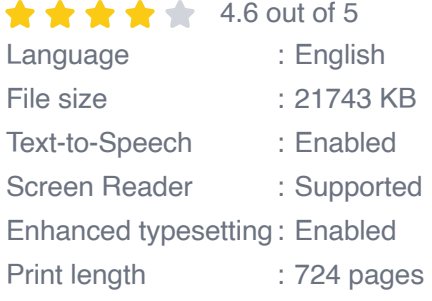

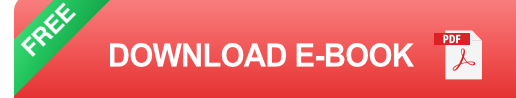

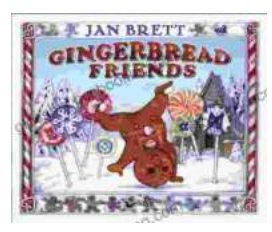

## **[Gingerbread Friends by Jan Brett](https://glossary.bccbooking.com/full/e-book/file/Gingerbread%20Friends%20by%20Jan%20Brett.pdf)**

A Magical Tale for the Holidays Jan Brett's beloved holiday classic, Gingerbread Friends, is a heartwarming and enchanting story about the power of love and friendship. It's a...

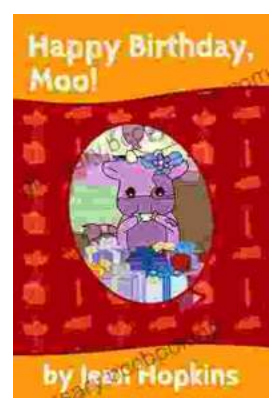

## **[Happy Birthday Moo Moo Family: A Delightful](https://glossary.bccbooking.com/full/e-book/file/Happy%20Birthday%20Moo%20Moo%20Family%20A%20Delightful%20Tale%20for%20Kids%20of%20All%20Ages.pdf) Tale for Kids of All Ages**

Celebrate the Bonds of Family with the Enchanting "Happy Birthday Moo Moo Family" In the charming world of the "Happy Birthday Moo Moo Family," we embark on an...